# K. Fabricius & U. Mierwald

# Zustandserfassung der Populationen und Wuchsorte besonders seltener und stark bedrohter Gefäßpflanzen in Schleswig-Holstein

### Vorwort

Seit einiger Zeit liegt die 2. Fassung der ROTEN LISTE der Farn- und Blütenpflanzen Schleswig-Holstein vor (MIERWALD & BELLER 1990). Für die Erarbeitung dieser Liste wurde unter anderem auch die Fundortkartei der Landesstelle für Vegetationskunde auf aktuelle Angaben durchsucht. Hierbei stellte sich heraus, daß seit Beendigung der Geländearbeiten für den Atlas der Flora Schleswig-Holsteins und Hamburgs (RAABE 1987) kaum noch floristische Daten hinzugekommen sind . Dies mag zwar bis zu einem gewissen Grade mit der Verlagerung des Arbeitsschwerpunktes der Landesstelle von der Floristik (unter Leitung von Prof. E. -W. RAABE) zur Vegetationskunde (unter Führung von Prof. K. DIERSSEN) zu erklären sein, doch hat sich nach der jahrelangen, intensiven Arbeit am Atlas auch eine gewisse "Müdigkeit" bei den floristischen Erhebungen bemerkbar gemacht.

Da indessen Florenwandel und Artenrückgang ständig fortschreiten, müssen wir unsere Flora weiterhin intensiv beobachten . Nur eine aktuelle und möglichst umfassende Datengrundlage gewährleistet eine korrekte Einschätzung der Bestandsentwicklung seltener und bedrohter Arten, wie sie unter anderem für die Fortschreibung einer ROTEN LISTE benötigt wird. Aus diesem Grunde ist es notwendig, den Zustand der Flora kontinuierlich zu erfassen und die Daten an zentraler Stelle zu sammeln.

Für die Dokumentation und Einschätzung einer seltenen Art ist jedoch nicht nur die Angabe ihres Fundortes von Interesse . Zusätzliche Angaben z.B. über Größe des Bestandes, Vitalität und Einbindung in den Lebensraum geben wichtige Hinweise über die Bestandssituat ion. Als Beispiel sei hier ein Fund von *Apium repens* dem Kriechenden Sellerie , erwähnt . Nachdem die Art Jahrzehnte verschollen war , wurde sie 1985 in einem brackwasserbeeinflußten Flutrasen auf einer unregelmäßig genutzten Pferdekoppel an der Ostsee wiederentdeckt. 1991 wurde diese Art nicht mehr angetroffen. Inzwischen hatten sich die konkurrenzstarken Flutrasenarten durch - 150 -

zeitweilige Nutzungsaufgabe so stark ausgebreitet, daß der Kriechende Sellerie verdrängt wurde. Rechtzeitige Hinweise auf den Zustand der Population hätten dies vielleicht verhindern können.

Somit rufen wir alle floristisch Interessierten auf, an einer "Zustandserfassung der Populationen und Wuchsorte besonders seltener und stark bedrohter Gefäßpflanzen in Schleswig-Holstein"· mitzuarbeiten.

Im Rahmen der künftigen Erfassung so]len alle Arten berücksichtigt werden, die in der ROTEN LISTE 1990 den Gefährdungsgrad (0 = ausgestorben),  $1 =$ vom Aussterben bedroht , 2 = stark gefährdet oder 4 = potentiell gefährdet aufweisen.

Arten der Kategorie 3 = gefährdet sowie ungefährdete Arten können im Rahmen dieser Zustandserfassung nicht berücksichtigt werden, da ihre Wuchsorte **noch** so zahlreich sind, daß eine Bearbeitung des dabei anfallenden Datenmaterials zur Zeit nicht geleistet werden kann .

Für dieses Projekt wurde in Zusammenarbeit mit den Mitarbeitern der Zentralstelle für die Floristische Kartierung in Deutschland (Bochum) ein Meldebogen erarbeitet, der eine zeitgemäße EDV-Verarbeitung der Daten ermöglicht.

Im folgenden sollen die einzelnen Felder des Bogens erläutert werden. Die Nummerierung bezieht sich auf den beigefügten Musterbogen (Abb. I).

Der Meldebogen besteht aus zwei Seiten. AUf der Vorderseite des Meldebogens werden diejenigen Daten zusammengetragen, die den "Rahmen" für die floristische Erfassung bilden. Auf der Rückseite folgen detaillierten Angaben zu den seltenen Arten des Wuchsortes .

Um eine Verarbeitung der Daten sowie eine Verknüpfung der Ergebnisse mit anderen Datenbanken zu ermöglichen, müssen bestimmte Angaben auf jedem Bogen vollständig und so genau wie möglich vorhanden sein ( = zwingend erforderliche Datenfelder). Andere Daten hingegen sollten möglichst , müssen aber nicht unbedingt erhoben werden ( = wünschenswerte Zusatzangaben) . Die zwingend erforderlichen Datenfelder sind im Folgenden durch Fettdruck und Großschrift gekennzeichnet.

**U. Fehler in der Datenbank zu venaeiden, sollte in Zweifelsfällen auf eine Angabe verzichtet werden** !

Zum Vorgehen: Für jeden Wuchsort, an dem sich eine oder mehrere der zu erfassenden Arten finden, sollte ein Erhebungsbogen nach dem im folgenden beschriebenen Verfahren ausgefüllt werden. Für mehrere Begehungen desselben Wuchsortes im Jahr kann derselbe Bogen benutzt werden. Für Begehungen in verschiedenen Jahren sollte jeweils ein neuer Bogen angelegt werden.

## VORDERSEITE DES MELDEBOGENS

Die Anordnung der Daten erfolgt in einer durch EDV-Vorgaben festgelegten Reihenfolge, die mit der Zentralstelle für die floristische Kartierung abgestimmt wurde.

## 1. DATUM

Jeder Begehungstermin ist einzutragen; jedoch dürfen nur die Daten eines Begehungsjahres auf einem Bogen enthalten sein; ggf. muß im folgenden Jahr ein neuer Bogen ausgefüllt werden (s.oben).

2. NAME UND ANSCHRIFT DES/DER BEARBEITER/IN

# 3. 1K 25-NUMMER UND QUADRANT,

in dem sich der Wuchsort findet. Quadranten werden gleich den Rasterfeldern von oben links (Quadrant 1) nach unten rechts (Quadrant 4) nummeriert. (TK 25 = Topographische Karte im Maßstab 1:25000 = Meßtischblatt).

# 4.Rasterfeld

Nach Möglichkeit sollte auch eine Angabe des Rasterfeldes der Arealkartierung Schleswig-Holsteins (36iger-Raster) erfolgen; sie vereinfacht die Überprüfung älterer Angaben.

Zustandserfassung der Populationen und Wuchsorte besonders seltener und stark bedrohter Gefäßpflanzenarten in Schleswig-Holsteins

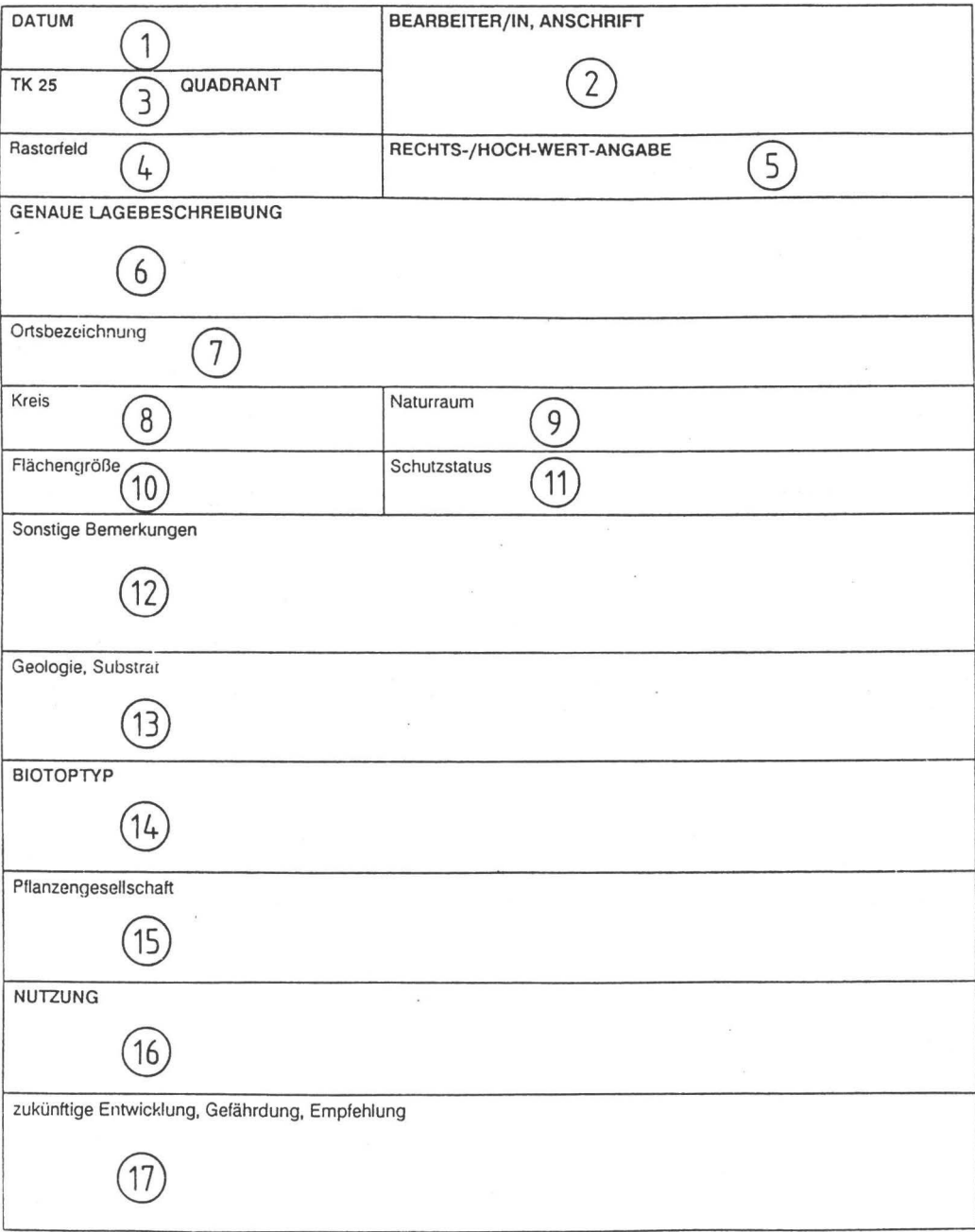

Felder in Fettdruck und Großschrift bitte immer ausfüllen I

Den ausgefüllten Bogen bitte schicken an: AG Geobotanik, Neue Universität, Biologiezentrum N41 a, W-2300 Kiel I Erläuterungun zu dem Bogen Iinden sich bei FABRICIUS, K. &. U. MIERWALD (1992), Kieler Notizen 21(4)

# Genaue Erfassung aller ROTE-LISTE-ARTEN

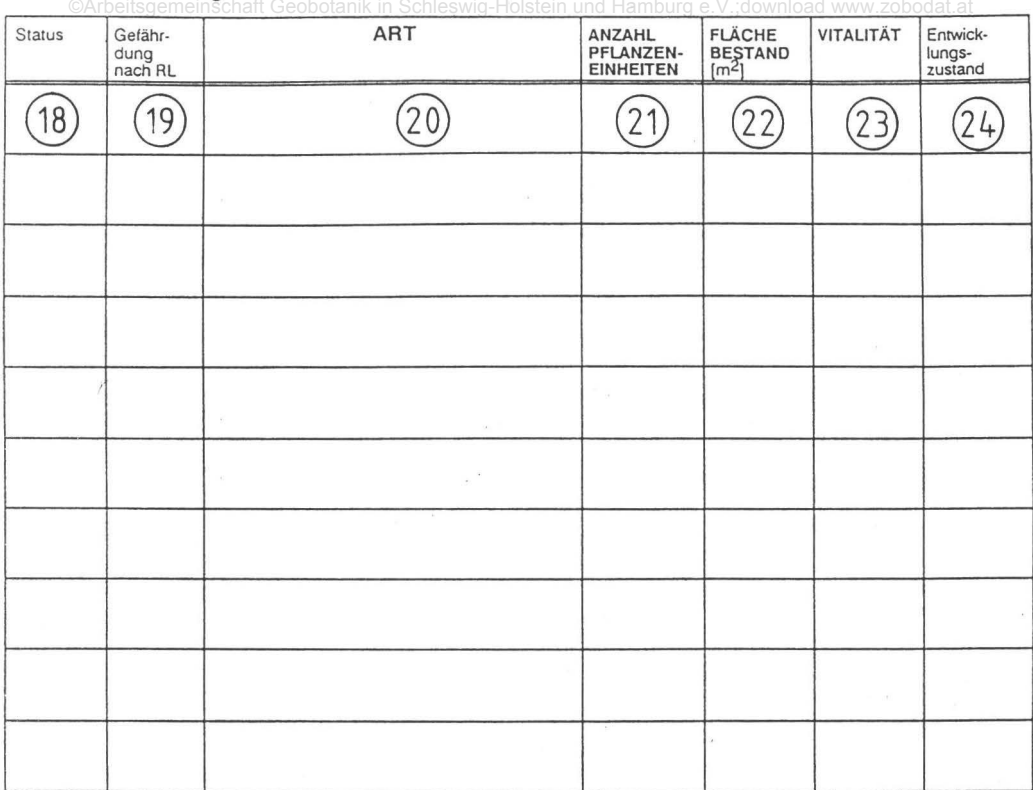

# LEGENDE:

Status:

- D! Dauerhaft, kulturunabhängig
- d dauerhaft, kulturabhängig<br>U Unbeständig
- U Unbeständig<br>1 spontane Ans
- 1 spontane Ansiedlung<br>2 Einschleppung
- 2 Einschleppung<br>3 Verwilderung
- 3 -Verwilderung
- vorkommen erloschen
- nw nicht wildwachsend

@

( ) - Verdacht auf

Die Symbole können kombiniert werden

Vitalität:

- 1 subvitaJ, nur Kümmerexemplare
- 2 normale Entwicklung
- 3 hypervital, luxurierend

## Entwicklungszustand:

- 1 Keimpfl./Juvenile
- 2 Keimpfl. + Adulte
- 3 Adulte steril
- 4 Adulte blühend
- 5 Adulte nachblühend
- (z.B. nach Mahd) 6 - Adulte, abgeblüht
- 7- abgestorbene Individuen ("Heu")

Dominante und charakteristische Arten, Begleiter :

# Abb. 1: Musterbogen

# 5. RECHTS- **UNO HOCH-WERT-ANGABE**

Eine punktgenaue Angabe des Fundortes ist für eventuelle Nachkart ierungen von großer Bedeutung. Die Angabe des Fundortes kann auf zwei verschiedene Arten erfolgen. Wichtig ist, daß eine der Angaben notiert wird.

A. Rechts- und Hoch -Wert-Angabe in Hilimeter vom unteren linken Karteneck einer TK 25 (Topographische Karte 1:25000). Oie Angabe setzt sich also aus zwei mm-Distanzangaben zusammen: Die erste Zahl bezieht sich auf den Punktabstand vom linken Kartenrand, die zweite auf den Punktabstand vom unteren Kartenrand, also z.B. 22/31 (vgl. Abb. 2). Dieses ist die einfachere und schnellere Methode .

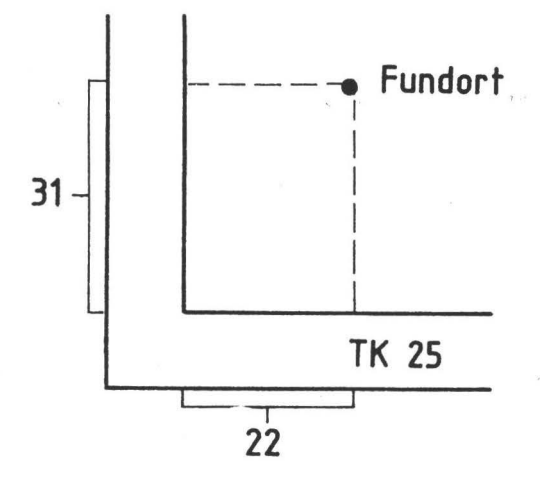

Abb. 2: Bestimmung der Rechts- und Hochangabe in Milimeter von linken unteren Kartenrand. Die korrekte Angabe lautet in diesem Beispiel  $22/31.$ 

 $- 155 -$ 

B. Rechts- und Hoch-Wert im Gauß-Krüger-Netz . Die Ermittlung der Rechtsund Hochwerte ist die traditionelle, aber schwierigere Methode zur punktgenauen Angabe des Wuchsortes. In der Regel erfolgt sie aus einer TK 25, ist aber auch aus einer Karte 1 : 50000 möglich.

Da auf Schleswig-Holsteinischen TK 25 das Gauß -Krüger-Netz nur im Kartenrahmen angerissen wird, nicht aber im Kartenfeld selbst erscheint (dort ist meist das UTM-Gitternetz violett eingezeichnet), kann es zu einer Reihe von Verwechslungen kommen .

Die Methode zur Ermittlung der Rechts- und Hochwerte ist leider nur auf älteren TK (Meßtischblatt) abgedruckt. Zur Vereinfachung des Vorganges sind Schablonen (Planzeiger) vorzüglich geeignet, die leicht selbst angefertigt werden können (Anleitung auf einer alten TK) oder im Büro-Fachhandel erhältlich sind (vgl. Abb. 3)

Methodenbeschreibung:

ŵ.

Zum Ablesen des Rechts- und Hochwertes ist die waagerechte Teilung des Planzeigers so an eine waagerechte Gitterlinie zu legen, daß die senkrechte Teilung den zu bezeichnenden Kartenpunkt berührt. Dann ist an der waagerechten Teilung bei der nächsten senkrechten Gitterlinie der "Rechts"-Wert und an der senkrechten Teilung der "Hoch"-Wert abzulesen.

Der Rechtswert ist stets zuerst zu nennen . Die Punktangabe erfolgt in Metern. Nicht ab lesbare Werte sind bis zur Angabe des vollen Meters durch Nullen zu ersetzen.

Es sollen keine punktgenauen Angaben nach dem heute meist aufgedruckten UTM-Gitter erfolgen, da diese deutlich schwieriger zu emitteln sind.

# 6. GENAUE LAGEBESCHREIBUNG

Möglichst exakte Lagebeschreibung des Wuchsortes der erfaßten Art. Eventuell kann eine kleine Skizze angefertigt werden.

## 7. Ortsbezeichnung

Angabe der Bezeichnung des Wuchsortes (Flurname, Gebietsname) soweit vorhanden und bekannt. Beispiel: Rammsee in den Hüttener Bergen

# 8. Kreis

Angabe des Kreises oder der kreisfreien Stadt (Autokennzeichen reicht).

- 156 -

# **Planzeiger:**

Zum Ablesen ist die *roaagerechte Teilung so an eine roaage* $relate$  Gitterlinie su legen.daß die senkrechte Teilung den  $s$ u beseichnenden Kartenpunkt berührt. Dann ist an der *Touagerechten Teilung bei der nächsten linken senkrechten* Gitterbnie der, Rechts"- Wert, und an der senkrechten Teilung der "Hoch" - Wert absulesen. Der Rechtsmert ist stets suerst su nennen. Die Punkt*angabe erfolgt vi Metern. Nicht ablesbare Werte sind bis*  $*$ *ur Angabe dcs nollen Meters durch Nullen*  $*$ u ersetzen.

*.Beispiel: Punlrt:* p lügt *in Metern : .Rechts"* '.527000• 200 -•.*5*27200 • 1Jrurs,\_,z7200  $E_{\rm orb}$ "  $5796000 - 450 - 5796450 - hurr:96450$ 

• *Kennsiffer des Meridianstreifens* 

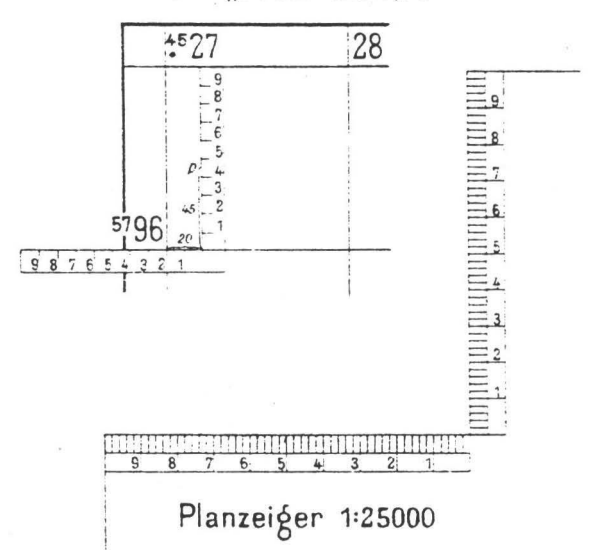

# Abb. 3: Planzeiger

Achtung !!: Planzeiger (auch der hier abgebildete) werden beim Kopieren verzerrt und sind für eine punktgenaue Angabe nicht zu gebrauchen. (Abdruck mit freundlicher Genehmigung des Landesvermessungsamtes)

# 9. Naturraum

 $\tilde{\epsilon}$ 

Angabe des Naturraumes in Anlehnung an die naturräumliche Gliederung Schleswig- Holsteins im "Handbuch der naturräumlichen Gliederung Deutschlands, Bd. I-II" MEYNEN & SCHMITTHÜSEN 1953 - 1962). Eine Übersicht · gibt Abb. 4 wieder .

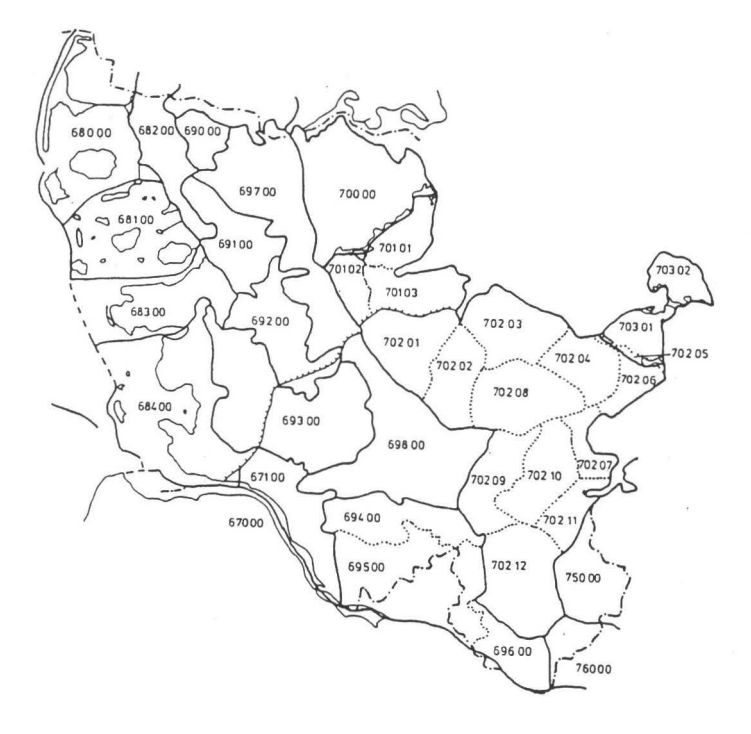

©Arbeitsgemeinschaft Geobotanik in Schleswig-Holstein und Hamburg e.V.;download www.zobodat.at

- 158 -

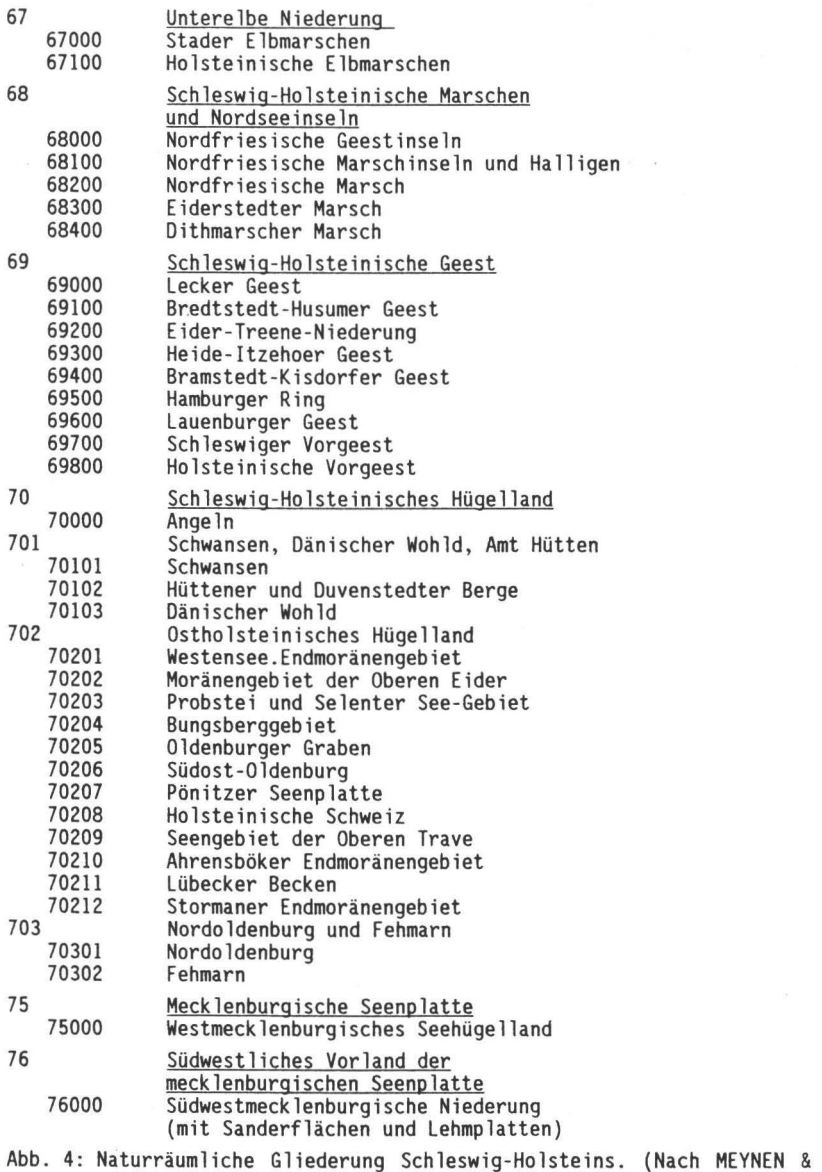

SCHMITTHÜSEN 1962 in LANDESAMT FÜR NATURSCHUTZ UND LAND-SCHAFTSPFLEGE IN SCHLESWIG-HOLSTEIN 1991)

- 159 -

## 10. Flächengröße

Ausdehnung des Biotopes (Biotopfläche), in dem sich dererfaßte Bestand findet.

Hiermit ist nicht die Ausdehnung des Bestandes selbst gemeint (s. dafür Nr 22), sondern die Fläche des Lebensraumes, in dem sich der Bestand findet (z.B. Gesamtausdehnung eines Seeufers gleicher Biotop(typ)zugehörigkeit, Größe eines Kleingewässers; Ausdehung eines Halbtrockenrasens, einer Salzwiese, eines naturnahen Bult-Schlenken-Komplexes innerhalb einer Moorfläche oder auch eines Ackerschlages).

## 11. Schützstatus

Angaben zum Schutzstatus der Fläche, soweit vorhanden (Beispiele: NSG (Naturschutzgebiet); Sichergestellt durch NSG-Antrag; LSG (Landschaftschutzgebiet); Schutzwürdige Fläche nach § 8.3, § 11 oder § 24 Landschaftspflegegesetz)

12 . Sonstige Bemerkungen

Platz zur freien Verfügung. Hier sollten nach Möglichkeit alle wissenswerten Daten eingetragen werden, die nicht durch eine der Spalten abgedeckt sind.

13. Geologie, Substrat

Angaben zu geologischen Besonderheiten, zum Substrat oder zum Boden(Bodenart und/oder -typ); auch zur Hydrologie bzw. bei aquatischen Standorten zu limnischen Parametern, soweit erfaßbar oder beurteilbar.

#### **14. BIOTOPTYP**

Jeder Wuchsort sollte einem Biotoptyp zugeordnet werden (z.B. Hochmoor, Quellflur oder Sandtrockenrasen). Ausführliche Beschreibungen für die Biotoptypen können unter "Sonstige Bemerkungen" oder auf der Rückseite des Meldebogens erläutert werden .

Sollte sich das Vorkommen einer bearbeiteten Sippe über mehrere Biotoptypen erstrecken, so sind alle Typen anzugeben und dieser Biotop-Komplex zu beschreiben. Ggf . können auch mehrere Meldebogen benutzt werden. Beispielhaft sei hier die Liste der Biotope aufgeführt, die das Landesamt für Naturschutz und Landschaftspflege in Schleswig-Holstein für die Biotopkartierung verwendet (vgl. Abb. 5). DieseListe gibt einen Einblick in die in Schleswig-Holstein vorhandenen Biotoptypen, wenngleich sie nicht vollständig ist und in einigen Bereichen für unsere Zwecke erweitert werden muß. Bei Bedarf können können also weitere oder speziellere Biotoptypen aufgeführt werden.

> Naturnahe Wälder und Gehölze Wald, mesophil Wald, bodensauer Wald auf Kalk Auwald Bruchwald Stauden-Eschenmischwald Feuchtgebüsch Eichenkratt sonstiger Niederwald Knicks, Gebüsche, Baumreihen Waldrand, Saumgesellschaften Gewässer Quellgebiet Bach, Graben Bachschlucht Fluß Altwasser See, groß See, mittlere Größe Kleiner See, Weiher, Wehle Lache, Tümpel, Kuhlen Teich Abbaufläche, naß Unterwasserrasen Schwimmblattvegetation Röhricht Quellflur Gehölzsaum an Fließgewässern Küste Salzwiese der Nordsee Salzwiese der Ostsee Küstenwatt mit Vegetation Küstenwatt ohne Vegetation Sandbank/Sand Sandstrand Steilküste, Geröllstrand Küstendüne, Strandwall Dünen- und Standwall-Grasflur Dünenheide, Dünengebüsch Dünental mit Moorvegetation Hoch- und Übergangsmoore

Hochmoor, naturnah Schwingrasen, Übergangsmoor Zwergstrauchstadium, Moorheide Molinia-Stadium Birken-Stadium Regenerationskomplex

- 161 -

Niedermoore. Sümpfe. Feuchtgrünland (Grünland) Niedermoor, Sumpf Großseggenried Feuchtgrünland Grünland, mesophil Hochstaudenflur Talniederung

Magerrasen. Heiden. Binnendünen (mineralische Mager-Standorte) Binnendüne Abbaufläche, trocken Mager- und Trockenrasen Calluna-Hieden Pioniervegetation auf Abbauflächen

Sonderstandorte Salzvegetation des Binnenlandes

Naturferne und künstliche Lebensräume Fichtenforst Kiefernforst Pappelforst, anderer Laubholzforst Wirtschaftsgrünland, intensiv Ackerland Ruderalvegetation Wassergebundene Flächen, Kopfsteinpflaster Asphlat- und Betonfläche, Bauruine etc .

Abb . 5: Liste der Erfassungseinheiten zur Biotopkartierung des Landes Schleswig-Holstein als Beispiel für Biotoptypen in Schleswig-Holstein. (nach LANDESAMT FÜR NATURSCHUTZ UND LANDSCHAFTSPFLEGE IN SCHLESWIG-HOLSTEIN 1991)

### 15 . Pflanzengesellschaft

Angaben zur Vergesellschaftung (Pflanzengesellschaft) dererfaßten Art, nach Möglichkeit in Anlehung an die Rote Liste der Pflanzengesellschaften Schleswig-Holsteins (DIERSSEN et al. 1988).

# 16. **NUTZUNG**

- 6

Angaben zur aktuellen Nutzung des Wuchsortes (ob und wie bewirtschaftet, Brache seit wann, "Naturschutznutzung" usw.) . Sehr hilfreich können auch Angaben zur jüngeren Nutzungsgeschichte sein, soweit sie noch mit größerer Sicherheit zu ermitteln sind.

17. Zukünftige Entwicklung, Gefährdung, Empfehlung

Abschätzung der weiteren Vegetationsentwicklung insbesondere in Hinsicht auf die angetroffenen stark gefährdeten Arten. Für Arten in Schutzgebieten sollten nach Möglichkeit auch Angaben zur Schutzeffektivität erfolgen

- 162 -

(also Angaben darüber, ob die Unterschutzstellung der Fläche zur positiven Bestandsentwicklung beigetragen hat oder ob die schützenswerten Arten beispielsweise durch Nutzungseinschränknugen gelitten haben).

Gegebenenfalls können hier auch stichwortartig Empfehlungen zur Pflege bzw. zum weiteren Schutz dieser Wuchsorte notiert werden . Die Angaben sollten sich·nach Möglichkeit auf die gesamte Biotopfläche beziehen .

# RÜCKSEITE DES MELDEBOGENS

Die Wuchsorte besonders seltener und stark bedrohter Arten können oft auch durch das Auftreten oder Fehlen weiterer, standörtlich oft eng eingenischter Spezialisten charakterisiert werden, die heute meist gleichfalls stärkere Rückgangstendenzen aufweisen. Aus diesem Grunde sollten auch für diejenigen Arten, die in der Roten Liste als bedroht (Stufe 3) geführt werden, alle Spalten auf der Rückseite des Meldebogens ausgefüllt werden. (Treten in einem Biotop nur Arten mit dem Status "bedroht" auf, so ist kein Bogen auszufüllen (vgl. oben)) .

Möglichst exakte Angaben zu den Sippen können u.a. für die langfristige Beobachtung der Bestandsentwicklung von Bedeutung sein . Außerdem können sie zum Aufbau einer umfassenden Datenbank über alle bedrohten Arten beitragen. So können mit Hilfe der Daten schleichende Veränderungen oder auch positive Auswirkungen effektiver Pflegemaßnahmen rasch und sicher belegt werden .

Andere Arten von Bedeutung für den Wuchsort, die jedoch (zur Zeit) nicht gefährdet sind, sollten dagegen nur grob erfaßt und durch Auflistung belegt werden . (Anderenfalls würde der Datenberg ins Unermeßliche wachsen!)

Zu den Einzelangaben auf der Rückseite

# 18. Status

Die Statusangaben zum Indigenat bzw. zur Einbürgerung dienen u.a. zur Abschätzung der Naturnähe des Standortes. Nicht alle der bearbeiteten Sippen kommen in jedem Landesteil spontan vor. Gerade bekannte und beliebte Pflanzen (z.B. Orchideen) werden nicht selten ausgebracht ("angesalbt") . Gelegentlich entwickeln sich aus solchen Ansalbungen ansehnliche Popu©Arbeitsgemeinschaft Geobotanik in Schleswig-Holstein und Hamburg e.V.;download www.zobodat.at

 $-163 -$ 

lationen, die sich bei entsprechender Pflege dauerhaft halten können. In anderen Fällen erlischt das Vorkommen zwar wieder, 'doch kann es zwischenzeitlieh auf einem Meldebogen festgehalten werden und so als "Karteileiche" ein langes Dasein fristen.

Als problematisch sind auch bestimmte Gartenflüchtlinge zu bewerten, die sich teilweise über längere Zeiträume halten können , wie z.B. *Aconitum*  napel7us.

Diese Abschätzung ist für die Kartierer/ innen vor Ort naturgegeben nur für die jüngste Vergangenheit möglich. Eine Differenzierung z.B . in Neophyt/ Archäophyt kann im Gelände nicht nachvollzogen werden, sondern setzt Literaturkenntnis voraus; sie ist also für die Erhebung vor Ort irrelevant.

Wir möchten daher einer modifizierten Statuseinteilung nach BERGMEIER (1991) folgen, die speziell für die Anwendung bei Kartierungen konzipiert wurde. Dabei sollte sich die Statusangabe allein aus Geländebeobachtungen und daraus resultierenden Erfahrungen ergeben. Die vorgeschlagene Gliederung berücksichtigt 3 Faktoren: Grad der Einbürgerung, Art und Weise der Ansiedlung des Pflanzenvorkommens und Zeitpunkt einer (jüngst erfolgten) Ansiedlung. Daraus ergeben sich die im folgenden beschriebenen Statuskategorien, die in Abb. 6 übersichtlich dargestellt sind. Im einzelnen bedeuten:

- D! dauerhaftansässiges, wildwachsendes Pflanzenvorkommen, der Bestand breitet sich vegetativ oder generativ aus oder hält sich offenbar seit vielen Sippengenerationen am Ort. Das Vorkommen ist kulturunabhängig .
- d dauerhaft ansässiges, wildwachsendes Pflanzenvorkommen; der Bestand breitet sich vegetativ oder generativ aus oder hält sich offenbar seit vielen Sippengenerationen am Ort. Das Vorkommen ist kulturabhängig .
- U unbeständiges wildwachsendes Pflanzenvorkommen, das sieh weder generativ noch vegetativ ausbreitet und höchstens seit wenigen Sippengenerationen am Ort ist.

1 der Bestand geht auf spontane (aus eigener Kraft) Ansiedlung zurück.

2 der Bestand beruht auf einer unabsichtlichen Einbringung durch den Menschen (Einschleppung)

- 3 der Bestand geht auf eine absichtliehe Einführung durch den Menschen (Kultur, Anpflanzung, Ansalbung) zurück und tritt nun auch ohne unmittelbaren gärtnerischen oder landwirtschaftlichen Kultureinfluß auf (Verwilderung)
- 0 das Vorkommen ist nachweislich erloschen (d.h. es wurde wiederholt zu günstiger Jahreszeit am bekannten Standort nachgesucht).
- nw nichtwildwachsendes Pflanzenvorkommen, das in der freien Landschaft angepflanzt oder eingesät wurde und seither nicht verwildert ist.
- ( ) Verdacht auf: mit den Klammern können Statuskategorien angegeben werden, die zwar wahrscheinlich sind, aber nicht mit Bestimmtheit behauptet werden können. (Z .B. (U)2 - das eingeschleppte Vorkommen ist wahrscheinlich unbeständig, 0(3) das dauerhafte Vorkommen geht wahrscheinlich auf eine Verwilderung zurück.)

Die Symbole können kombiniert werden, um den Status eines Vorkommens genau zu beschreiben, also z.B. U2 - unbeständiges, verwildertes Pflanzenvorkommen.

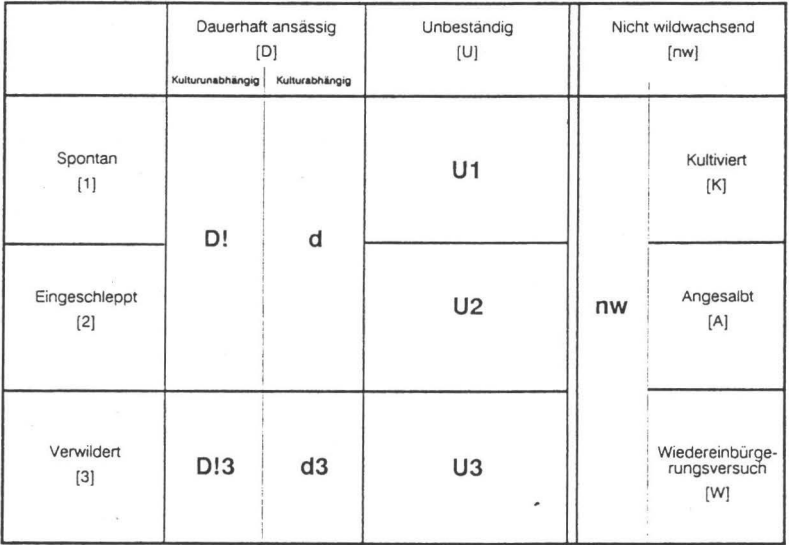

Abb. 6: Übersicht über die Statuskategorien (aus BERGMEIER 1991)

 $-165 -$ 

19. Gefährdung nach RL

Gefährdungsangabe der jeweiligen Art nach der ROTEN LISTE, Fassung 1990

# **20. ART / SIPPE**

Angabe des Artnamens

# 21. **ANZAHL DER PFLANZENEINHEITEN**

Angabe der zähl- oder schätzbaren Individuen.

Polykormone, Ausläufer und Horste stellen sich gelegentlich problematisch dar: mit zählbaren Pflanzeneinheiten sind hier Individuen gemeint, die physiognomisch als Einzelwesen erscheinen und selbständig, also ohne den Verbund mit anderen Teilen eines Ausläufersystems existieren können (Beispiel : jeder aus einem Rhizomabschnitt von *Schoenoplectus americanus*  entspringende Spross wird als Einzelindividuum geschätzt; der gesamte Horst von *Carex montana* als ein Individuum gezählt.)

# 22. **FLÄCHE BESTAND (m')**

Die vom Bestand der jeweiligen Art eingenommene Fläche, also die Ausdehnung des Wuchsortes.

### 23. **VITALITÄT**

Angaben zur Vitalität werden ebenfalls verschlüsselt eingetragen:

- subvital, Kümmerexemplare

- 2 normale Entwicklung
- 3 · hypervital, luxurierend (z.B. bei hohen Nährstoffangeboten)

Es ist immer die Vitalität der Mehrzahl der Individuen eines Bestandes anzugeben; bei Abweichungen deutlich umgrenzter Teilpopulationen sollte darauf unter der Rubrik Bemerkungen hingewiesen werden

24. Entwicklungszustand

Wichtig für eine Abschätzung kann auch der Entwicklungszustand der Pflanzen zum Aufnahmezeitpunkt sein. Auch er wird verschlüsselt notiert: überwiegend

- I Keimpflanzen und Juvenilstadien
- 2 Keimpflanzen, Juvenilstadien und Adulte
- 3 Adulte, steril oder noch vor der Blüte
- 4 Adulte, fertil (blühend)
- 5 Adulte, nachblühend (z.B. Blüte nach der Mahd)
- 6 Adulte, abgeblüht
- 7 abgestorbene Individuen ("Heu")

 $- 166 -$ 

Treten in Teilpopulationen größere Abweichungen *von* diesen Angaben auf, so können zwei Symbole vergeben werden . Bei mehreren Begehungen innerhalb einer Vegetationsperiode sollten die Angaben möglichst den optimalen Entwicklungszustand (Hauptblütezeit) erfassen.

25. Dominante und charakteristische Arten, Begleiter

Auflistung diagnostisch wichtiger Arten, die zur Beurteilung des augenblicklichen Zustandes und der weiteren Entwicklung des Wuchsortes beitragen können. Auch kann hier eine pflanzensoziologische Vegetationsaufnahme notiert werden.

Neben den floristischen Daten können am Ende des Bogens weitere "sonstige Bemerkungen" notiert werden.

Die Erhebungsbögen können bei der Arbeitgemeihschaft Geobotanik angefordert werden. Ausgefüllte Bögen sollten bitte zur Auswertung an die folgende Adresse geschickt werden:

Arbeitsgemeinschaft Geobotanik in Schleswig-Holstein und Hamburg Neue Universität,

Biologiezentrum N 41a, W-2300 Kiel 1

Herausragende Funde und die wichtigsten Ergebnisse sollen - unter des Finders/der Finderin - laufend in den Kieler Notizen veröffentlicht werden, sofern die Belange des Artenschutzes oder Einwände des Melders/der Melderin nicht dagegen sprechen.

Literatur:

- BERGMEIER, E. , 1991: Ein Vorschlag zur Verwendung neu abgegrenzter Statuskategorien bei floristischen Kartierungen. - Flor. Rundbr., 25(2): 126-137, Bochum.
- DIERSSEN, K. et al., 1988: Rote Liste der Pflanzengesellschaften Schleswig-Holsteins. - 2. Aufl., SchrR. Landesamt NatSchutz LandschPfl. Schlesw.-Holst. 6, 159 S., Kiel.
- LANDESAMT FÜR NATURSCHUTZ UND LANDSCHAFTSPFLEGE SCHLESWIG-HOLSTEIN 1991: Anleitung zur Biotopkartierung Schleswig-Holstein. - 2. Aufl., Hrg .: Landesamt für Naturschutz und Landschaftspflege Schleswig-Holstein, 91 S., Kiel.

©Arbeitsgemeinschaft Geobotanik in Schleswig-Holstein und Hamburg e.V.;download www.zobodat.at

- MEYNEN, E. & J. SCHMITHÜSEN 1962: Handbuch der naturräumlichen Gleiderung Deutschlands. Bad Godesberg.
- MIERWALD, U. & J. BELLER 1990: Rote Liste der Farn- und Blütenpflanzen Schleswig-Holsteins. - Hrg.: Landesamt für Naturschutz und Landschaftspflege Schleswig-Holstein,1-44 , Kiel .
- RAABE, E.-W., 1987: Atlas der Flora von Schleswig-Holstein und Hamburg. - Hrsg.: DIERSSEN, K. & U. MIERWALD, Wachholtz Verlag, 654 S., Neumünster .

# **ZOBODAT - www.zobodat.at**

Zoologisch-Botanische Datenbank/Zoological-Botanical Database

Digitale Literatur/Digital Literature

Zeitschrift/Journal: Kieler Notizen zur [Pflanzenkunde](https://www.zobodat.at/publikation_series.php?id=20970)

Jahr/Year: 1991-1992

Band/Volume: [21](https://www.zobodat.at/publikation_volumes.php?id=60624)

Autor(en)/Author(s): Fabricius Katrin, Mierwald Ulrich

Artikel/Article: [Zustandserfassung](https://www.zobodat.at/publikation_articles.php?id=421218) der Populationen und Wuchsorte besonders seltener und stark bedrohter Gefäßpflanzen in Schleswig-Holstein 149-167